**炒股去哪里居住——证券账户的开户地点如何选择?-股**

 $18$ 

 $A$  7 001 A B 13

 $\approx$  23

 $1$  $2<sub>0</sub>$  $3 \nightharpoonup$  $4\,$  $1$  $2<sub>1</sub>$ 3、一般开户时间为交易所的交易时间,工作日的上午9:30到下午15:00这段时间

9:00-16:00

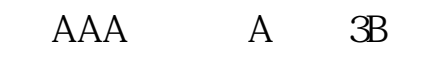

 $50$  $5\text{ }-50$   $5\text{ }1\text{ }-5$ 

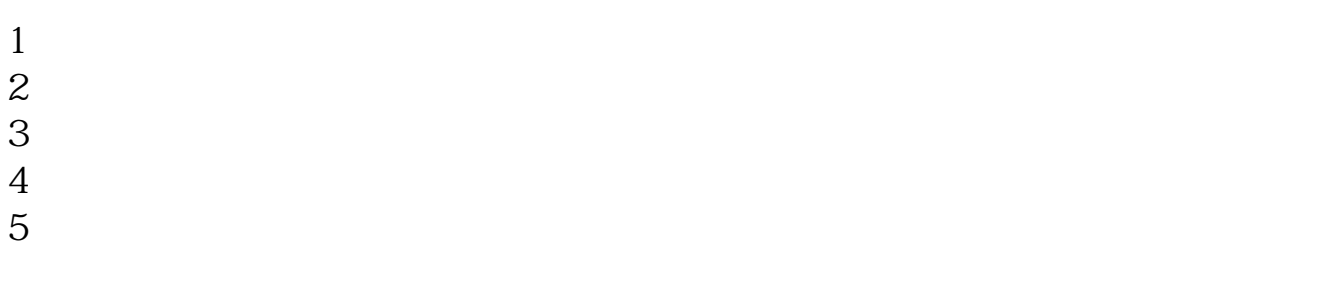

 $6\hskip 1.5cm$ 

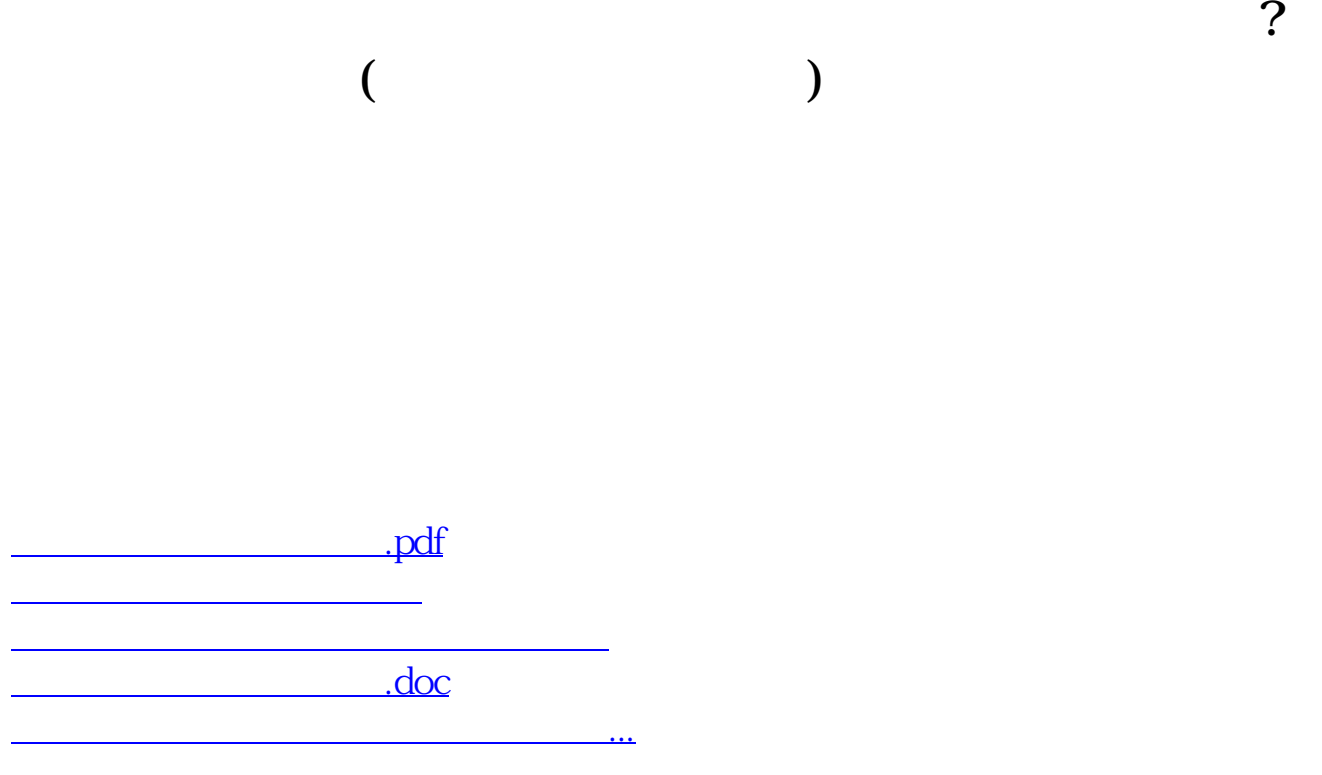

<https://www.gupiaozhishiba.com/read/50893655.html>